**VIRTUAL** *TRAINING* 

้บริษัท ฝึกอบรมและสัมมนาธรรมนิติ จำกัด

**สงวนลิขสิทธิ์ 08636Z CPA นับชั วโมงแบบไม่เป็นทางการได้ ่** \*เงื่ อนไขตามที่ สภาวิชาชีพบัญชีกําหนด

จัดอบรมหลักสูตรออนไลน์ <mark>ผ่าน 1</mark> ZOOM

# ศุลกากรสำหรับผูประกอบการ นำเขา-สงออก มือใหม

**หัวข้อสัมมนา**

#### **อาจารย์สันติชุม ศรีรัญเพชร**

วิทยากรผู้เชี่ยวชาญด้านภาษีศุลกากร ประสบการณ์กว่า 30 ปี

## **กำหนดการสัมมนา วันพุธที่**

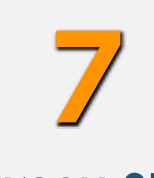

### **สิงหาคม 2567**

(เวลา 09.00 - 16.00 น.)

#### **อัตราค่าสัมมนา**

สมาชิก (Tax, HR) ท่านละ **3,300** + VAT 231  $= 3.531$  บาท บุคคลทั่วไปท่านละ **3,800** + VAT 266

 $= 4,066$  บาท

**\*รับชำระเงินผ่านระบบ QR CODE หรือโอนเงินผ่านธนาคารเท่านั้น**

- **บรรยายโดย... 1. กฎหมายศุลกากรที่ผู้ประกอบการนำเข้า ส่งออก มือใหม่ควรทราบ** - กฎหมายว่าด้วยของต้องห้ามต้องกำกัดในการนำเข้า ส่งออก
	-
	- ภาษีศุลกากร ภาษีมูลค่าเพิ่ม และภาษีอื่นๆที่เกี่ยวข้องในการนำเข้าส่งออก
	- การตรวจสอบและการควบคุมทางศุลกากร
	- วิธีการคิดอัตราอากรเบื้องต้นและการชำระอากร
	- **2. 2.การกำหนดราคาศุลกากร (Customs Valuation) และการสำแดงใบขนสินค้า**
		- ราคาศุลกากรคืออะไร
		- กฎหมายที่เกี่ยวข้องกับการกำหนดราคาศุลกากร
		- การกำหนดราคาศุลกากรตามระบบราคาแกตต์ (GATT Valuation)
		- การกำหนดราคาศุลกากรล่วงหน้า
		- หลักการประเมินราคาศุลกากร

#### **3. พิกัดอัตราศุลกากร**

- หลักเกณฑ์การตีความพิกัดอัตราศุลกากร
- การจำแนกประเภทพิกัด
- สรุปพิกัดศุลกากรฉบับใหม่ HS 2022 อะไรที่เปลี่ยนแปลงไปจาก HS 2017
- **4. พิธีการศุลกากรและเอกสารทางการค้าที่จำเป็นต่อพิธีการนำเข้า ส่งออก**
	- พิธีการศุลกากรทางอิเล็กทรอนิกส์
	- พิธีการศุลกากรแบบไร้เอกสาร e-Import /e-Export
	- การสำแดงราคาในใบขนสินค้าขาเข้า
	- การสำแดงราคาในใบขนสินค้าขาออก
	- การตรวจปล่อยสินค้าขาเข้า
	- ขั้นตอนการผ่านพิธีการและเอกสารที่เกี่ยวข้อง
	- การตรวจปล่อยสินค้าขาออก
	- ปัญหาที่พบบ่อยๆในการตรวจปล่อยสินค้า
	- ทำความเข้าใจเอกสารที่ใช้ในการดำเนินพิธีการนำเข้าส่งออก
- **5. สิทธิประโยชน์ทางภาษีอากรในการนำเข้าส่งออก**
	- สิทธิประโยชน์ที่ใช้ในการยกเว้นหรือลดอัตราอากร
- **6. ความผิดและการดำเนินคดีตามกฎหมายศุลกากร**

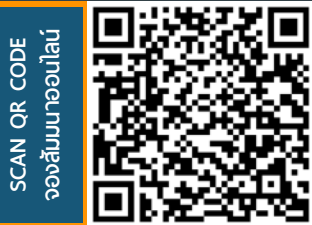

**BEMINAR AND TRAINING CO LTD. สอบถามรายละเอียดเพิ่มเติมโทร.. 02-555-0700 กด 1 , Line : @dharmnitiseminar**

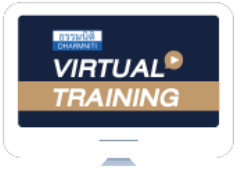

้บริษัท ฝึกอบรมและสัมมนาธรรมนิติ จำกัด

จัดอบรมหลักสูตรออนไลน์ <mark>ผ่าน คุณ</mark> zoom

# หลักสูตรนี้ไมนับชั่วโมง

้ผู้ทำบัญชี **และ** ผู้สอบบัญชี

# ี่ vั้นต<sub>้</sub>อนการสมัครและเข้าใช้งาน

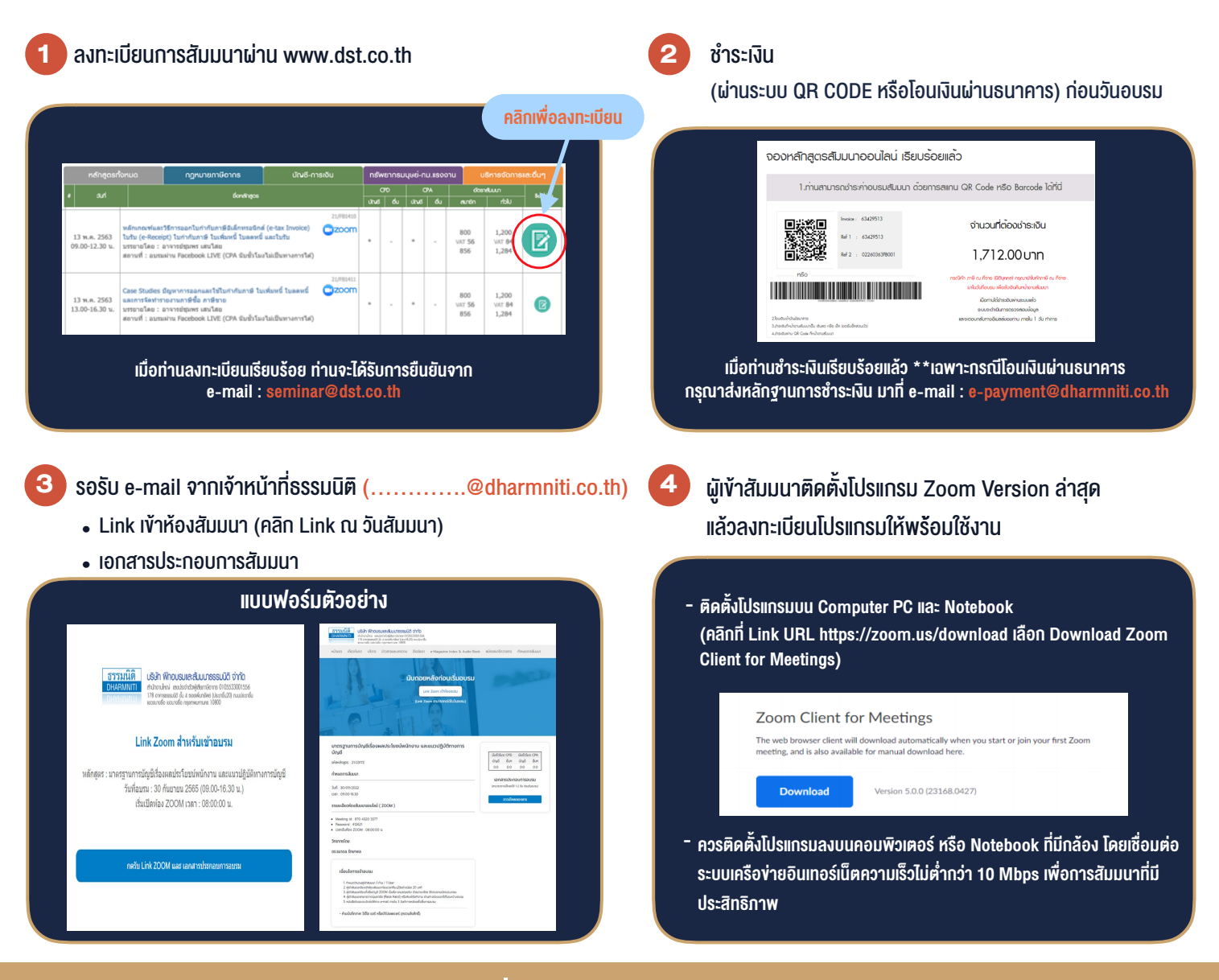

#### เงื่อนไขการเขาอบรม

- 1. กำหนดจำนวนผูเขาสัมมนา 1 ทาน / 1 User
- 2. ผูเขาสัมมนาตองเขาหองสัมมนากอนเวลาที่ระบุไวอยางนอย 20 นาที
- 3. ผูเขาสัมมนาตองตั้งชื่อบัญชี ZOOM เปนชื่อ-นามสกุลจริง ดวยภาษาไทยใหตรงตามบัตรประชาชน
- 4. ผูเขาสัมมนาสามารถกดปุมยกมือ (Raise Hand) พิมพขอคำถามผานชองทางแชทไดในระหวางการอบรม
- 5. หนังสือรับรองจะจัดสงใหทาง e-mail ภายใน 3 วันทำการ หลังเสร็จสิ้นการอบรม
- 6. เมื่อทานชำระเงินบริษัทฯจะสง Link การเขาสัมมนาและไฟลเอกสาร ส่วงหน้า 3 วันทำการก่อนวันสัมมนา โดยทางบริษัทฯ ขอสงวนสิทธิ์ ในการยกเลิกและคืนเงินทุกกรณี

- ห้ามบันทึกภาพ วีดีโอ แชร์ หรือนำไปเผยแพร่ (สงวนลิขสิทธิ์) -

**สํารองที่นั่งออนไลน์ที่ www.dst.co.th Call center 02-555-0700 กด 1**